# ADDITIONAL STUDENT AND PARENT FIELDS

In order to create new profile fields, provide data in the format below.

#### **SAMPLE ADDITIONAL STUDENT FIELDS**

**Demographics** 

| Label                    | Field type                   | Values                                                                                                    | Notes                                               |
|--------------------------|------------------------------|----------------------------------------------------------------------------------------------------|-----------------------------------------------------|
| Lives With               | Check box multiple seelction | Mother Father Stepmother Stepfather Guardian Other                                                                    | Allow selecting one or more values  Mandatory Field |
| Lives With - Others      | Textfield                    |                                                                                                    | Specify with whom the student lives with            |
| Ethnicity                | Radio Button                 | Hispanic<br>Non-Hispanic                                                                                              | Allow selecting one value only                      |
| Race                     | Dropdown                     | American Indian/Native Alaskan Asian Black /African American Native Hawaiian/Pacific Islander White Two or more races | Allow selecting one value only                      |
| Religion                 | Radio Button                 | <provide a="" list="" of="" options=""></provide>                                                                     | Allow selecting one value only                      |
| Parish                   | Textfield                    |                                                                                                    |                                                     |
| Baptismal Date           | Date                         |                                                                                                    |                                                     |
| Baptismal Church<br>Name | Textfield                    |                                                                                                    |                                                     |

#### **Emergency Contacts**

## Sample verbiage:

In case of an emergency, parents will be contacted. In the event a parent or guardian cannot be reached, list (in the order you wish them to be contacted) the names, addresses, and telephone numbers of three people whom you authorize to assume custody of your child:

<Specify how many emergency contacts needs to be collected.>

| Label              | Field type | Values                  | Notes                                       |
|--------------------|------------|-------------------------|---------------------------------------------|
| Name of Contact #1 | Name       | First Name<br>Last Name | Mandatory Field for<br>emergency contact 1  |
| Relationship       | Textfield  |                         | Write the type of relationship with student |

|                                                                     |                                       |                                                                             | Mandatory Field                                                                                  |
|---------------------------------------------------------------------|---------------------------------------|-----------------------------------------------------------------------------|--------------------------------------------------------------------------------------------------|
| Address                                                             | Address                               | Address1 City State <dropdown> Zip Country <dropdown></dropdown></dropdown> | Mandatory Field                                                                                  |
| Phone                                                               | Textfield                             |                                                                             | Enter one or more contact numbers  Mandatory Field                                               |
| Names of any person<br>to whom your child<br>should not be released | Textfield                             |                                                                             | Specify any names<br>whom you don't<br>want to give the<br>custody of your child                 |
| Do you authorize?                                                   | Signature<br>(Dropdown+Name+D<br>ate) | I Agree<br>I Disagree<br>Name<br>Date                                       | Select one option<br>and enter the<br>Signatory Name and<br>Date of signature<br>Mandatory Field |

### **Medical Information**

#### Sample verbiage:

In case of minor illness or injury, first aid will be administered. If serious illness or injury occurs, we will attempt to notify a parent/guardian. If school is unable to reach you, they will contact the above authorized people in the order listed. They must have the following authorization signed to assure that immediate medical care can be given specifically to your child.

| Label                                           | Field type                            | Values                                | Notes                                                                                         |
|-------------------------------------------------|---------------------------------------|---------------------------------------|-----------------------------------------------------------------------------------------------|
| Physician's Name                                | Textfield                             |                                       | Mandatory Field                                                                               |
| Physician's Address                             | Textfield                             |                                       |                                                                                               |
| Physician's Phone                               | Textfield                             |                                       | Mandatory Field                                                                               |
| Dentist's Name                                  | Textfield                             |                                       | Mandatory Field                                                                               |
| Dentist's Address                               | Textfield                             |                                       |                                                                                               |
| Dentist's Phone                                 | Textfield                             |                                       | Mandatory Field                                                                               |
| Hospital of choice                              | Drop down                             | List hospitals                        | Mandatory Field                                                                               |
| Hospital Phone                                  | Textfield                             |                                       | Mandatory Field                                                                               |
| Special health problems                         | Textfield                             |                                       |                                                                                               |
| Regular medication taken                        | Textfield                             |                                       |                                                                                               |
| Known allergies to medications                  | Textfield                             |                                       |                                                                                               |
| Medical Insurance<br>Provider                   | Textfield                             |                                       |                                                                                               |
| Medical Insurance<br>Group#                     | Textfield                             |                                       |                                                                                               |
| Medical Insurance<br>Policy / Subscriber<br>ID# | Textfield                             |                                       |                                                                                               |
| Medical Authorization                           | Heading                               |                                       | Paragraph about the terms parents authorize related treatment  Parent cannot edit this field  |
| Parent Signature                                | Signature<br>(Dropdown+Name+Da<br>te) | I Agree<br>I Disagree<br>Name<br>Date | Select one option and enter<br>the Signatory Name and<br>Date of signature<br>Mandatory Field |

| Edit Fields                                                                                                    |                                        |                   |                  |  |
|----------------------------------------------------------------------------------------------------|----------------------------------------|-------------------|------------------|--|
|                                                                                                    | ■ Both parents                         |                   |                  |  |
|                                                                                                    | Mother                                 |                   |                  |  |
| Lives With                                                                                                    | Father                                 |                   |                  |  |
|                                                                                                    | Other                                  |                   |                  |  |
| Lives With - Others                                                                                                    |                                        |                   |                  |  |
|                                                                                                    |                                        |                   |                  |  |
| Is this student returning to<br>school next year?                                                                        | Yes ▼                                  |                   |                  |  |
| Seneor next years                                                                                                    |                                        |                   |                  |  |
| Medical Information Edit Fiel                                                                                            | ds                                     |                   |                  |  |
| Physician's Name                                                                                                    | Dr. Parekh                             | Jacob             |                  |  |
| Physician's Name                                                                                                    | FirstName                              | LastName          |                  |  |
| Physician's Phone                                                                                                    | 408-000-0000                           |                   |                  |  |
|                                                                                                    | Dr. Lisa                               | Divore            |                  |  |
| Dentist's Name                                                                                                    | FirstName                              | Byers<br>LastName |                  |  |
|                                                                                                    |                                        | Lastivallie       |                  |  |
| Dentist's Phone                                                                                                    | 408-000-2000                           |                   |                  |  |
| Hospital of choice                                                                                                    | Good Samaritan Hospital                |                   |                  |  |
| Hospital Phone                                                                                                    | 111-121-000                            |                   |                  |  |
| (chronic illnesses, allergies, handicaps, etc.)                                                                          |                                        |                   |                  |  |
| Special health problems                                                                                                  | Nut allergies                          |                   |                  |  |
| Regular medication taken                                                                                                 | None. 2 tsp of Benedryl when needed.   |                   |                  |  |
|                                                                                                    | Notic. 2 tsp of benedity) when needed. |                   |                  |  |
| List known medication allergies                                                                                          |                                        |                   |                  |  |
| Emergency Contacts Edit Fie                                                                                              | lde                                    |                   |                  |  |
| In the event a parent or guardian cannot be reached, please list (in the order you wish them to be contacted) the names, |                                        |                   |                  |  |
| addresses, and telephone numbers of three people who you authorize to assume custody of your child in case of an         |                                        |                   |                  |  |
| emergency or disaster:                                                                                                   |                                        |                   |                  |  |
| Name of Contact #1                                                                                                    | Maria                                  | Barnard           |                  |  |
|                                                                                                    | FirstName                              | LastName          |                  |  |
|                                                                                                    | Bella Vista                            | Saratoga          | Californ ▼ 90070 |  |
| Address                                                                                                    | Address1                               | City              | State Zip        |  |
| Phone                                                                                                    | 408-806-1065                           | <i>.</i>          |                  |  |
| Pilolle                                                                                                    | 700 000-1003                           |                   | 1                |  |
| Name of Contact #2                                                                                                    | Sussie                                 | Barnard           | J                |  |

### **ADDITIONAL PARENT FIELDS**

## **Demographics**

| Label               | Field type   | Values                                   | Notes                                           |
|---------------------|--------------|------------------------------------------|-------------------------------------------------|
| Occupation          | Textfield    |                                          | Mandatory Field                                 |
| Place of Employment | Textfield    |                                          |                                                 |
| Alumni of School?   | Radio Button | Yes<br>No                                | Allow selecting only one value  Mandatory Field |
| Marital Status      | Dropdown     | Marital Divorced Separated Widowed Other | Allow selecting only one value                  |

# Finger Printing

These fields are tracked by the school administrator.

| Label                         | Field type                | Values | Notes                                                                                                    |
|-------------------------------|---------------------------|--------|----------------------------------------------------------------------------------------------------|
| Date Finger Printed           | Date Time                 |        | Parent cannot edit this field                                                                                                 |
| Date of Training              | Date Time                 |        | Parent cannot edit this field                                                                                                 |
| Cleared for volunteering      | Dropdown with YES /<br>NO |        | Check box if cleared for volunteering<br>Parent cannot edit this field                                                        |
| Volunteer clearance-<br>notes | Textfield                 |        | Notes written by admin if any issues or highlights regarding clearance for volunteering Parent cannot view or edit this field |

# **Driver's Information**

| Label                      | Field type             | Values | Notes                                                                                                    |
|----------------------------|------------------------|--------|----------------------------------------------------------------------------------------------------|
| Cleared for Driving        | Dropdown with YES / NO |        | Is the person cleared for<br>school related driving<br>Parent cannot view or edit<br>this field                          |
| Driving clearance notes    | Textfield              |        | Notes written by admin if any issues or highlights regarding clearance for driving Parent cannot view or edit this field |
| Driver's License<br>Number | Textfield              |        | Mandatory Field (?)                                                                                                    |
| State license issued       | Textfield              |        |                                                                                                    |
| Vehicle Make & Model       | Textfield              |        |                                                                                                    |

| Vehicle Year                    | Text field |  |
|---------------------------------|------------|--|
| Vehicle Color                   | Textfield  |  |
| Number of Student<br>Passengers | Number     |  |
| License Number                  | Textfield  |  |
| Vehicle Insurance<br>Policy #   | Textfield  |  |
| Vehicle Insurance<br>Agency     | Textfield  |  |

# Sample Additional Fields in Parent Profile

| Edit Fields                  |                             |
|------------------------------|-----------------------------|
| Finger Printing Edit Fields  |                             |
| Date Finger Printed          | 01/16/2014                  |
| Date of training             | 01/08/2014                  |
| Cleared for volunteering     | ✓                           |
| Occupation                   | Firefighter                 |
| Company                      | Santa Clara Fire Department |
| Driver's Information Edit Fi | elds                        |
| C.D.L Number                 | C3610000                    |
| Car Insurance Policy         |                             |
| Agency                       | State Farm                  |
| Description of vehicle       |                             |
| Make                         | Toyota                      |
| Year                         | 2000                        |
| Color                        | Blue                        |
| Number of Student            | 3                           |
| Passengers                   |                             |
| License Number               | 2ВНТ000                     |
|                              | Update                      |

YOU CANNOT ADD NEW DATA FIELDS. HOWEVER, YOU CAN MODIFY FIELDS ADDED. CONTACT SUPPORT FOR THE PAGE FOR EDITING FIELDS.

Once you access the page to modify profile fields:

**Select Member Type:** For editing fields in Student profile, select Student. For editing fields in Parent profile, select Parent.

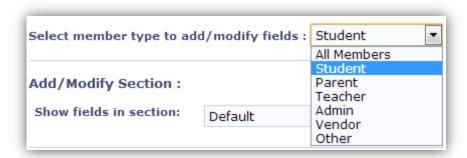

**Select sections:** fields are organized into sections, for example "Work information", "Emergency contacts" etc.

#### **Edit fields:**

Label – how the question should be presented.

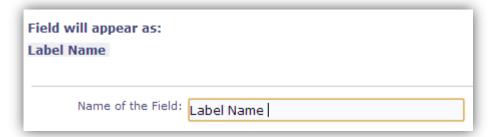

• Field type – text field, address, email, radio button, drop down, check box, etc. You cannot change the field type.

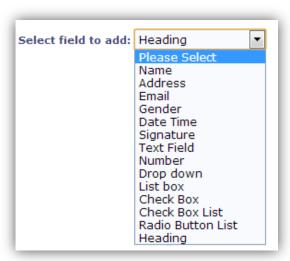

- Field parameters:
  - Whether the field can be edited by parents (e.g. work address), visible to parents (e.g. is the parent finger printed) or visible only to administrators (e.g. custody issues).
  - o Whether the field should be mandatory

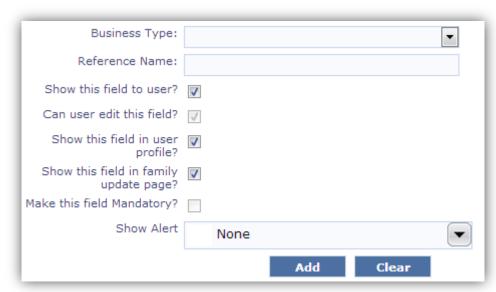